## Cuestionario básico sobre "Programación en Internet"

Sergio Luján Mora Jaume Aragonés Ferrero

# Índice general

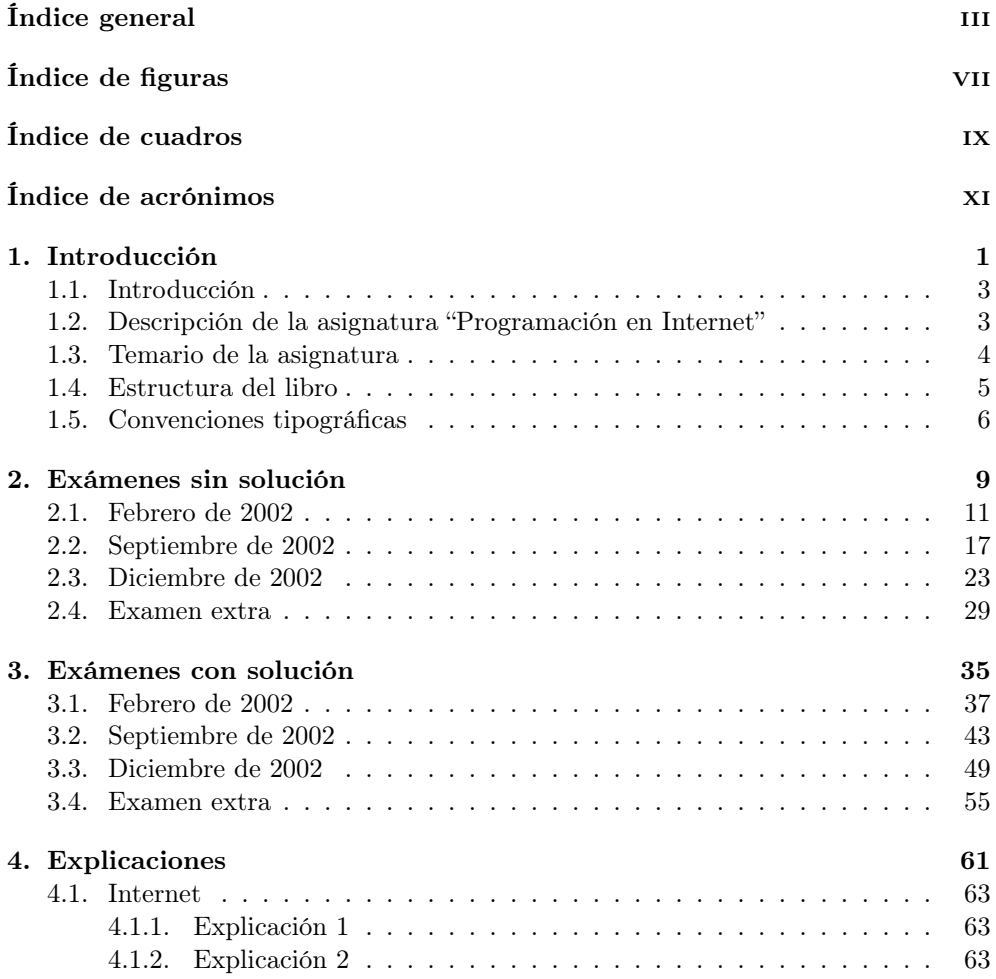

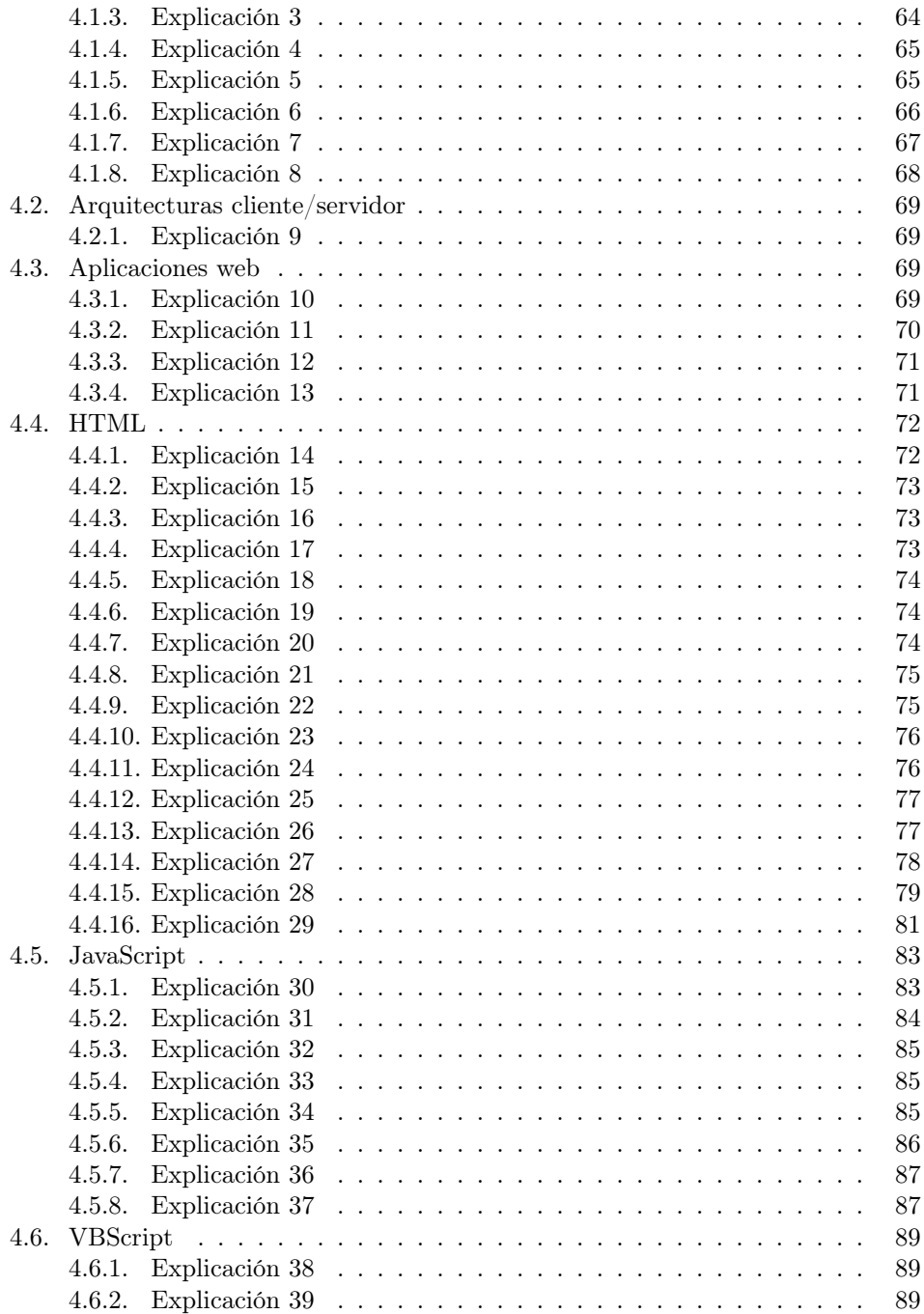

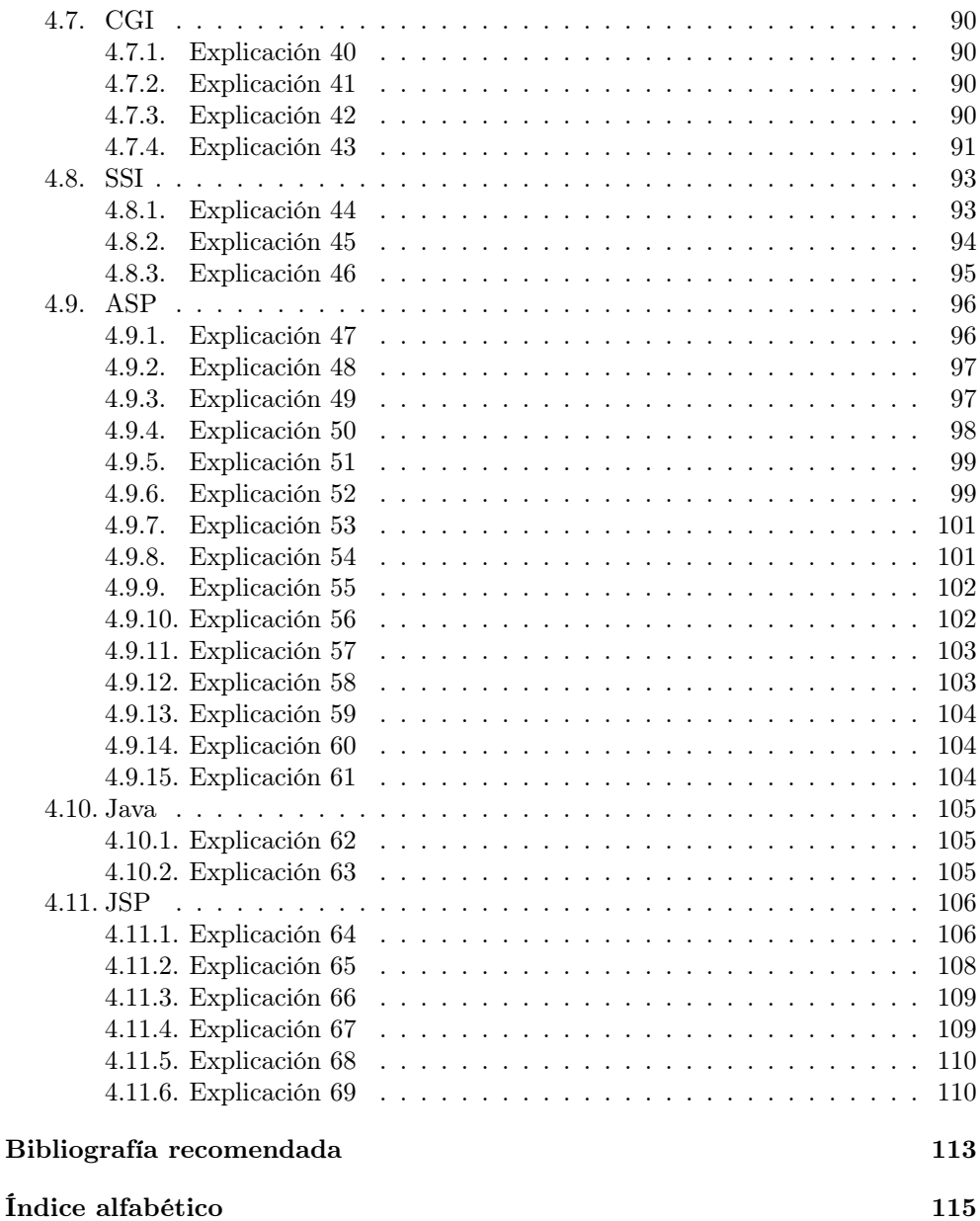

# Índice de figuras

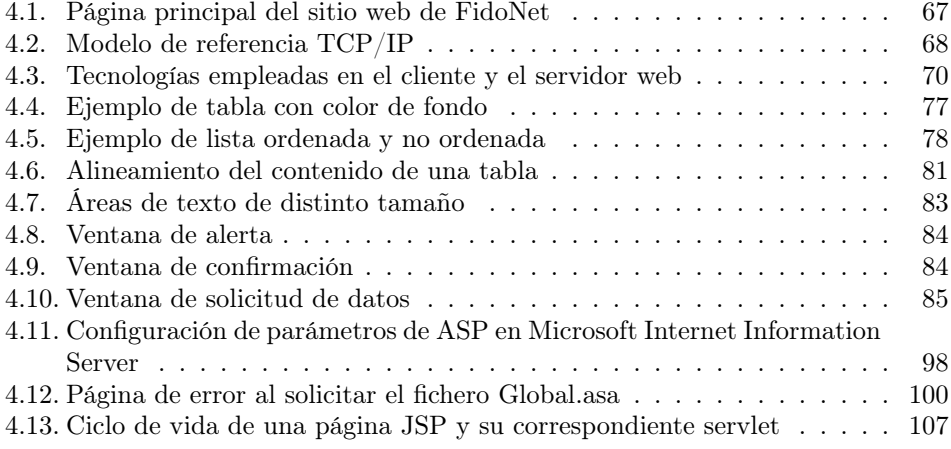

# Índice de cuadros

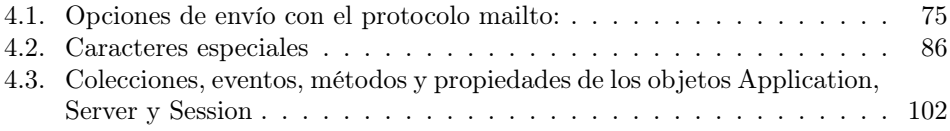

# Índice de acrónimos

#### API Application Program Interface

Interfaz de programación de aplicaciones. Conjunto de constantes, funciones y protocolos que permiten programar aplicaciones. Una buena API facilita la tarea de desarrollar aplicaciones, ya que facilita todas las piezas y el programador sólo tiene que unirlas para lograr el fin que desea.

#### ARPA Advanced Research Projects Agency

Agencia de Proyectos de Investigación Avanzados. Agencia creada por el Departamento de Defensa de los Estados Unidos de Norteamérica en 1958. También conocida como DARPA. A lo largo de los años ha cambiado su nombre varias veces: en 1971 DARPA, en 1993 ARPA y en 1996 DARPA otra vez. El proyecto más conocido de los desarrollados por esta agencia es ARPANET (o ARPAnet), semilla de la actual Internet.

#### ASCII American Standard Code for Information Interchange

Código binario utilizado para representar letras, números, símbolos, etc. A cada carácter se le asigna un número del 0 al 127 (7 bits). Por ejemplo, el código ASCII para la A mayúscula es 65. Existen códigos ASCII extendidos de 256 caracteres (8 bits), que permiten representar caracteres no ingleses como las vocales acentuadas o la eñe. Los caracteres de la parte superior (128 a 255) de estos códigos ASCII extendidos varían de uno a otro. Por ejemplo, uno de los más extendidos es ISO Latin-1 (oficialmente ISO-8859-1).

#### ASP Active Server Pages

Tecnología propietaria de Microsoft que permite crear páginas web dinámicas en el servidor. Desarrollada con el objetivo de sustituir a la tecnología CGI, ofrece una serie de características que facilitan la programación de aplicaciones web. Las páginas **ASP** suelen estar programadas en *VBScript*, aunque también se pueden programar en otros lenguajes, como JScript.

#### BBS Bulletin Board System

Una BBS es un centro de intercambio de mensajes electrónicos. El funcionamiento básico de una BBS es muy sencillo: el usuario se conecta a través de un módem, puede revisar los mensajes dejados por otros usuarios o puede dejar sus propios mensajes.

#### BMP Bit-map

Formato gráfico de mapa de bits estándar en los sistemas operativos Microsoft Windows. Almacena las imágenes en un formato llamado "mapa de bits independiente del dispositivo", que significa que el color de cada punto (pixel) se almacena de un modo independiente del método empleado por un dispositivo para representar el color. Existen diversos formatos: 1 bit (blanco y negro), 4 bits (16 colores), 8 bits (256 colores) y 24 bits (16 777 216 colores).

#### CERN Conseil Européenne pour le Recherche Nucléaire

Organización Europea para la Investigación Nuclear. Es el mayor centro científico a nivel mundial dedicado a la física de partículas. Su sede central se encuentra en Ginebra, Suiza. Fundado en 1954 por 12 países, actualmente está formado por 20 países, entre ellos España. Tim Berners-Lee, mientras trabajaba en él a principios de 1990, inventó la WWW.

#### CFML ColdFusion Markup Language

Lenguaje de etiquetas empleado para programar las páginas web dinámicas en el servidor basadas en la tecnología ColdFusion.

#### CGI Common Gateway Interface

Estándar que permite el intercambio de información entre un servidor y un programa externo al servidor. Un programa CGI es un programa preparado para recibir y enviar datos desde y hacia un servidor web según este estándar. Normalmente se programan en C o en Perl, aunque se puede usar cualquier lenguaje de propósito general.

#### CSP Caché Server Pages

Tecnología propietaria de Intersystems que permite crear páginas web dinámicas en el servidor. Se diferencia de otras tecnologías similares como ASP y JSP en que la lógica de negocio reside junto con la lógica de datos en el sistema gestor de bases de datos.

CSS Cascading Style Sheets

Tecnología empleada en la creación de páginas web, que permite un mayor control sobre el lenguaje HTML. Permite crear hojas de estilo que definen como cada elemento, como por ejemplo los encabezados o los enlaces, se tiene que mostrar. El término "en cascada" indica que diferentes hojas de estilo se pueden aplicar sobre la misma página. CSS ha sido desarrollada por W3C.

#### DARPA Defense Advanced Research Projects Agency Ver ARPA.

#### DHTML Dynamic HTML

Conjunto de extensiones a HTML que permiten modificar el contenido de una página web en el cliente sin necesidad de establecer una nueva comunicación con el servidor. Se basa en el uso de DOM para acceder al contenido de la página.

#### DNS Domain Name System

También conocido como Domain Name Service, es un servicio de Internet que traduce los nombres de dominio (por ejemplo, http://www.ua.es) a direcciones IP (193.145.233.8). Como los nombres de dominio son palabras, son más fáciles de recordar que las direcciones IP. Sin embargo, Internet se basa en las direcciones IP. Cada vez que se emplea un nombre de dominio, el servicio de DNS traduce un nombre de dominio en su correspondiente dirección IP. Si un servidor de DNS no sabe cómo traducir un nombre de dominio, traslada la pregunta a otro servidor de DNSy así sucesivamente hasta que se obtenga la dirección IP correspondiente o una respuesta de error.

#### DOM Document Object Model

Especificación que define como se puede acceder a los objetos de un documento HTML (ventanas, imágenes, formularios) a través de un lenguaje de script. Básicamente define una jerarquía de objetos. DOM se encuentra en proceso de estandarización por W3C. DHTML depende de DOM para cambiar dinámicamente el contenido de una página web. Desgraciadamente, los dos navegadores mayoritarios poseen distintos modelos de objetos que en algunas partes son incompatibles entre sí.

#### GIF Graphics Interchange Format

Formato gráfico de mapa de bits desarrollado por Compuserve para su servicio de información. Sus principales características son: compresión de datos sin pérdidas (LZW), soporte de transparencias y de animaciones. Existen dos versiones de este estándar gráfico: 87A y 89A. Es el formato más adecuado para imágenes con pocos colores, dibujos sencillos o textos.

#### GNU GNU is Not Unix

GNU es un acrónimo recursivo de "GNU is Not Unix". El proyecto GNU nació en 1984 de la mano de Richard Stallman en el MIT, con el fin de desarrollar un sistema operativo del estilo de Unix, pero totalmente gratuito. El objetivo deGNU es la creación de software no propietario. Este software se puede descargar, usar y modificar libremente, siempre que se cumpla la GPL. La principal limitación que impone esta licencia es que no se puede limitar la distribución y uso de un software basado en GNU.

#### GPL GNU General Public License

GPL es la licencia que se emplea con algunos tipos de software de código abierto (open source software), que detalla bajo que condiciones el software y su correspondiente código fuente se puede copiar, distribuir y modificar.

#### HTML HyperText Markup Language

Lenguaje compuesto de una serie de etiquetas o marcas que permiten definir el contenido y la apariencia de las páginas web. Aunque se basa en el estándar SGML, no se puede considerar que sea un subconjunto de él. Existen cientos de etiquetas con diferentes atributos. W3C se encarga de su estandarización. El futuro sustituto de HTML es XHTML.

#### HTTP HyperText Transfer Protocol

Es el protocolo que emplea la WWW. Define como se tienen que crear y enviar los mensajes y que acciones debe tomar el servidor y el navegador en respuesta a un comando. Es un protocolo stateless (sin estado), porque cada comando se ejecuta independientemente de los anteriores o de los posteriores. Actualmente, la mayoría de los servidores soportan HTTP 1.1 (RFC 2616 de junio de 1999). Una de las principales ventajas de esta versión es que soporta conexiones persistentes: una vez que el navegador se conecta al servidor, puede recibir múltiples ficheros a través de la misma conexión, lo que aumenta el rendimiento de la transmisión hasta en un 20 %.

#### IAB Internet Architecture Board

Comité del IETF. En el RFC 2850 "Charter of the Internet Architecture Board (IAB)" se establece su organización y su misión. La dirección de su sitio web en Internet es la siguiente: http://www.iab.org/.

#### IANA Internet Assigned Numbers Authority

Comité del IETF encargado de estandarizar los distintos parámetros que se emplean en Internet, como son las direcciones IP, los nombres de dominio, los puertos empleados por los protocolos y otros tipos de nombres e identificadores. La dirección de su sitio web en Internet es http://www.iana.org/.

#### IDC Internet Database Connector

Conector de bases de datos de Internet. Tecnología propietaria de MICROSOFT que permite generar páginas web dinámicas a partir de la información almacenada en una base de datos. Es el precursor de ASP.

#### IETF Internet Engineering Task Force

Organización internacional formada por diseñadores de red, operadores de Internet y fabricantes, que vigila por la correcta evolución y funcionamiento de Internet. En el RFC 3160 "The Tao of IETF - A Novice's Guide to the Internet Engineering Task Force" se puede consultar su composición, funcionamiento y objetivos. La dirección de su sitio web en Internet es http://www.ietf.org/.

#### IP Internet Protocol

El protocolo IP especifica el formato de los paquetes (datagramas) y el esquema de direccionamiento en Internet. La versión actual de este protocolo es IPv4, pero en la actualidad se está comenzando a implantar la nueva versión IPv6, también llamada IPng (IP next generation).

#### ISO International Organization for Standards

Organización fundada en 1946, cuyos miembros son las organizaciones nacionales de normalización (estandarización) correspondientes a los países miembros. Entre sus miembros se incluyen ANSI (Estados Unidos), BSI (Gran Bretaña), AFNOR (Francia), DIN (Alemania) y UNE (España).

#### ISOC Internet Society

La ISOC es una sociedad profesional establecida en 1992, que agrupa más de 150 organizaciones y 16.000 miembros individuales en más de 180 países. Esta organización agrupa otras organizaciones responsables de desarrollar los estándares de Internet, como la IETF, la IANA y la IAB. La dirección de su sitio web en Internet es http://www.isoc.org/.

#### JPEG Joint Photographic Experts Group

Nombre del comité de expertos que desarrolló el formato gráfico con el mismo nombre. Se trata de un formato gráfico de mapa de bits que incorpora compresión de datos con pérdidas y permite trabajar con 24 bits de color (color real o verdadero). El nivel de compresión es variable, por lo que se puede elegir entre mejor calidad y menor compresión o peor calidad y mayor compresión. Este formato se suele emplear con imágenes fotográficas o complejas, pero no es el adecuado para imágenes sencillas, dibujos o textos.

- JPG Joint Photographic Experts Group Ver JPEG.
- JSP Java Server Pages

Tecnología de Sun Microsystems que permite crear páginas web dinámicas en el servidor. Equivale a la tecnología **ASP** de MICROSOFT. Se programan en Java.

#### LZW Lempel Ziv Welch

Esquema de compresión sin pérdidas empleado en el formato gráfico GIF de Compuserve. Desarrollado por J. Ziv and A. Lempel en 1977, y posteriormente mejorado por T. Welch. La patente de LZW la ostenta UNISYS CORPORATION. Durante muchos años, Unisys Corporation permitió el uso de LZW sin cobrar un canon (la mayoría de la gente no sabía que había sido patentado en 1983). Sin embargo, a partir de 1995 decidió cobrar una tasa y se desató una gran controversia ya que se había extendido ampliamente su uso.

#### MIME Multipurpose Internet Mail Extensions

Estándar que permite la transmisión de cualquier tipo de fichero mediante correo electrónico. Además, los navegadores también emplean los tipos MIME para identificar y visualizar distintos tipos de recursos que no están en formato HTML.

#### MIT Massachusetts Institute of Technology

Instituto Tecnológico de Massachusetts. Centro de investigación avanzado situado en los Estados Unidos. Famoso por su "Media Lab", en el cual trabajan investigadores de la talla de Nicholas Negroponte o Marvin Minsky.

#### MPEG Moving Picture Experts Group

Nombre del comité de expertos que desarrolló el formato de vídeo digital con el mismo nombre. En realidad, se trata de un conjunto de formatos de compresión de vídeo con pérdidas (MPEG-1, MPEG-2 and MPEG-4) con diferentes resoluciones (352 x 240, 720 x 480, etc.) y velocidades de refresco.

#### MPG Moving Picture Experts Group Ver MPEG.

#### MVJ Máquina Virtual Java

Entorno de ejecución independiente de la plataforma que convierte los bytecodes del lenguaje Java al lenguaje máquina de la plataforma (arquitectura de microprocesador y sistema operativo) donde se ejecuta.

#### NCSA National Center for Supercomputing Applications

Centro Nacional para Aplicaciones de Supercomputación. Centro creado en la Universidad de Illinois en enero de 1986. Famoso porque uno de los primeros navegadores web gratuitos, NCSA Mosaic, se creó en sus instalaciones.

#### ODBC Open DataBase Connectivity

Conectividad abierta de bases de datos. ODBC es un estándar de facto para el acceso a bases de datos en entornos cliente/servidor. El objetivo de ODBC es facilitar el acceso a cualquier dato desde cualquier aplicación, independientemente del sistema gestor de bases de datos empleado. Para ello, en ODBCse inserta una capa intermedia, llamada controlador (driver) de la base de datos, entre la aplicación y el sistema gestor de bases de datos. El propósito de esta capa es traducir las consultas que genera la aplicación en comandos que entienda el sistema gestor de bases de datos. Por tanto, mediante ODBC, se puede cambiar la parte servidor (la base de datos) sin tener que cambiar el cliente, siempre que todas las partes sean compatibles con ODBC.

#### OSI Open System Interconnection

También conocido como el Modelo de Referencia OSI o el Modelo OSI. Se trata de un estándar de ISO que define un marco para implementar los protocolos de red en siete capas. Los siete niveles, desde el más inferior (1) al superior (7) son: físico, enlace, red, transporte, sesión, presentación y aplicación.

#### PNG Portable Network Graphics

Formato gráfico de mapa de bits similar a GIF. W3C ha desarrollado este formato gráfico con la idea de sustituir GIF por PNG debido a que el primero emplea un algoritmo que está patentado, mientras que PNG es totalmente gratuito. No permite crear animaciones, pero sí que permite definir distintos niveles de transparencia. Al igual que GIF, emplea un esquema de compresión sin perdidas que logra tasas de compresión mayores que GIF. Tanto Microsoft Internet Explorer como Netscape Navigator aceptan este formato, aunque no todas sus características.

#### RFC Request for Comments

Medio de publicar propuestas sobre Internet. Cada RFC recibe un número. Algunos se convierten en un estándar de Internet.

#### RGB Red Green Blue

Notación de los colores en la que cada color se representa como una combinación de los tres colores básicos (primarios) rojo (red), verde (green) y azul (blue). Se trata de un modelo aditivo (se parte del negro). Mediante la combinación adecuada de los tres colores básicos se consigue todo el espectro de colores. Además de RGB existen otras formas de representar los colores. Otra de las más corrientes es CMYK (cyan, magenta, yellow, black), que se trata de un modelo sustractivo.

#### RTB Red de Telefonía Básica

También llamada Red de Telefonía Conmutada. Es el servicio que los operadores de telefonía dan a los usuarios a través de plataformas terrestres y cableadas hasta el punto final.

#### SGML Standard Generalized Markup Language

Lenguaje que permite organizar y etiquetar los distintos elementos que componen un documento. Se emplea para manejar grandes documentos que sufren constantes revisiones y se imprimen en distintos formatos e idiomas. Desarrollado y estandarizado por ISO en 1986.

#### SSI Server Side Include

Directivas de inclusión del servidor. Comandos que se incluyen en una página HTML y que son ejecutados por el servidor web antes de transmitir la página al cliente. Permite generar páginas web dinámicas.

#### TCP/IP Transmission Control Protocol/Internet Protocol

Familia de protocolos que se emplean en las comunicaciones de Internet.

#### TIFF Tagged Image File Format

Formato gráfico de mapa de bits muy popular tanto en entorno Microsoft Windows como Apple Macintosh. Permite almacenar imágenes de cualquier resolución, en blanco y negro, escala de grises o color.

#### URL Universal Resource Locator

También conocido como Uniform Resource Locator. Sistema de direccionamiento de máquinas y recursos en Internet. Es decir, se trata de una dirección que permite localizar cualquier máquina o documento que se encuentre accesible a través de Internet.

VRML Virtual Reality Modeling Language

Lenguaje de Modelado de Realidad Virtual. Lenguaje para crear objetos en tres dimensiones en la Web. Los ficheros creados con este lenguaje poseen la extensión .wrl (de world) y para visualizarlos es necesario emplear un visor adecuado o que el navegador web disponga del correspondiente plug-in.

#### W3C World Wide Web Consortium

Consorcio internacional de compañías y organizaciones involucradas en el desarrollo de Internet y en especial de la WWW. Su propósito es desarrollar estándares y "poner orden" en Internet.

#### WWW World Wide Web

También conocida como "la Web" o "la Red". Sistema mundial de servidores web conectados a Internet (no todos los ordenadores conectados a Internet forman parte de la WWW). Su protocolo de comunicación es HTTP, su lenguaje de creación de documentos HTML y su sistema de direccionamiento de los recursos URL. Los navegadores web (browsers) permiten navegar por la web.

#### XHTML eXtensible HyperText Markup Language

HTML escrito según las normas que marca XML. Por tanto, se trata de una aplicación concreta de XML y no tienen que confundirse entre sí.

#### XML Extensible Markup Language

Metalenguaje de etiquetado basado en SGML. Diseñado específicamente para la WWW por W3C. Permite que un usuario diseñe sus propias etiquetas, con sus atributos y las reglas de construcción de documentos (sintaxis).

# Capítulo 1

# Introducción

En este capítulo se realiza una introducción del libro y se presenta el contenido de cada uno de los capítulos. Además, también se comentan las convenciones tipográficas empleadas para distinguir los acrónimos, nombres de programas, etc.

### 1.1. Introducción

Desde el curso 2001-2002, se imparte la asignatura "Programación en Internet" en la Universidad de Alicante. Esta asignatura pertenece al plan de estudios 2001 de las titulaciones de Ingeniería en Informática, Ingeniería Técnica en Informática de Sistemas e Ingeniería Técnica en Informática de Gestión de la Universidad de Alicante. En la Universidad de Alicante, esta asignatura la imparte el Departamento de Lenguajes y Sistemas Informáticos, adscrito a la Escuela Politécnica Superior de dicha Universidad.

Este libro trata de satisfacer el deseo de los alumnos de "Programación en Internet" de consultar las pruebas de evaluación de cursos anteriores, que emplean como medio de preparación a las pruebas de evaluación de conocimientos a las que se tendrán que enfrentar al final de la asignatura. Para ello, este libro contiene los tres exámenes de tipo test que se plantearon a lo largo del curso 2001-2002 (convocatorias de febrero, septiembre y diciembre). Además, se incluye un examen extra formado por preguntas de los otros tres exámenes. Cada uno de los exámenes incluye su correspondiente solución, que además incluye una explicación de las preguntas y respuestas.

### 1.2. Descripción de la asignatura "Programación en Internet"

La asignatura "Programación en Internet" es optativa y de duración cuatrimestral, con una carga docente de 6 créditos, repartidos entre 3 de teoría y 3 de prácticas. La descripción oficial de la asignatura, publicada en el Boletín Oficial del Estado número 230 de 25 de septiembre de 2001 es:

- Desarrollo y programación de sistemas de acceso a bases de datos de Internet.
- Planificación, diseño y administración de sitios Web.
- Migración de aplicaciones a entornos en Internet.
- Herramientas de desarrollo.
- Diseño y programación de elementos multimedia en Internet.

La asignatura "Programación en Internet" no posee prerrequisitos, pero sí las siguientes recomendaciones oficiales (no es necesario haber aprobado las siguientes asignaturas, pero sí recomendable haberlas cursado previamente):

- Fundamentos de Programación I (1er curso).
- Fundamentos de Programación II (1er curso).

Bases de Datos I ( $2^{\circ}$  curso).

Los objetivos principales de "Programación en Internet" son:

- Que el alumno conozca las características principales de las tecnologías empleadas en el desarrollo de aplicaciones web.
- Que el alumno conozca la estructura y funcionamiento de una aplicación web.
- Que el alumno adquiera los conocimientos y habilidades necesarios para programar aplicaciones destinadas a ser usadas en entornos Internet.
- Que el alumno conozca los recursos específicos (hardware y software) necesarios para poner en producción aplicaciones web.

Además, no se trata sólo de aprender habilidades técnicas, sino de dotar de conocimientos de fondo para formar profesionales flexibles capaces de trabajar con cualquier tecnología con una curva de aprendizaje mínima. Las tecnologías que se emplean en Internet están en continua evolución, por lo que no tiene sentido especializarse en una única tecnología, sino ofrecer una visión más amplia del estado actual de las tecnologías de desarrollo en Internet.

### 1.3. Temario de la asignatura

La asignatura está dividida en tres módulos principales que tratan aspectos generales de la programación en Internet, la programación de la parte cliente y la programación de la parte servidor:

- Módulo I: Introducción a la programación en Internet
	- Presentación y objetivos de la asignatura
	- Historia de Internet
	- Arquitecturas cliente/servidor
	- $\bullet$  *i*, Qué es una aplicación web?
	- Estructura de un sitio web
- Módulo II: Programación de clientes web
	- HTML
	- Guía de estilo
	- Lenguajes de script
	- JavaScript
- Modelo de objetos de documento
- Módulo III: Programación de servidores web
	- CGI
	- SSI
	- IDC
	- Conceptos comunes de las tecnologías de programación de servidor web: ASP, ColdFusion, JSP y PHP
	- Active Server Pages (ASP)
	- Java Server Pages (JSP)
	- Otras tecnologías: PHP, ColdFusion y Caché

### 1.4. Estructura del libro

Este libro se compone de 4 capítulos, un apéndice con bibliografía recomendada y varios índices (figuras, acrónimos, etc.) que facilitan la búsqueda de información.

En el Capítulo 2 (Exámenes sin solución), se presentan los exámenes sin solución empleados durante el curso 2001-2002, más un examen extra formado por preguntas de los otros tres.

En el Capítulo 3 (Exámenes con solución), aparecen los mismos exámenes presentados en el Capítulo 2, pero con la respuesta correcta indicada. Además, aparece una referencia a la explicación de la pregunta que aparece en el Capítulo 4.

En el Capítulo 4 (Explicaciones), se explica la solución de cada una de las preguntas de los exámenes presentados. Aquellas preguntas que tratan un tema similar aparecen relacionadas entre sí. Además, las explicaciones aparecen ordenadas según el tema que tratan. Las preguntas planteadas para cada tema son:

- Internet  $(11)$ : 6, 10, 26, 29, 35, 51, 52, 53, 77, 78, 95.
- Arquitecturas cliente/servidor  $(1)$ : 1.
- Aplicaciones web  $(7)$ : 5, 9, 14, 42, 54, 55, 80, 91.
- HTML (24): 2, 19, 20, 28, 30, 32, 36, 38, 39, 41, 43, 45, 48, 56, 57, 58, 59, 60, 82, 84, 86, 89, 93, 96.
- JavaScript (10): 15, 21, 33, 49, 61, 62, 63, 64, 88, 98.
- **VBScript** (2): 24, 67.
- $\bullet$  CGI (5): 12, 23, 40, 65, 90.
- $\bullet$  SSI (5): 17, 44, 66, 81, 100.
- $\blacksquare$  ASP (22): 3, 7, 13, 16, 18, 22, 25, 31, 37, 47, 50, 68, 69, 70, 71, 72, 76, 79, 83, 87, 92, 97.
- $\blacksquare$  Java (3): 4, 34, 75.
- $\bullet$  JSP (9): 8, 11, 27, 46, 73, 74, 85, 94, 99.

### 1.5. Convenciones tipográficas

Con el fin de mejorar la legibilidad del texto, distintas convenciones tipográficas se han empleado a lo largo de todo el libro.

Los ejemplos, que normalmente están completos y por tanto se pueden escribir y probar, aparecen destacados de la siguiente forma (el texto de los ejemplos emplea un tipo de letra de paso fijo como Courier):

```
<!DOCTYPE HTML PUBLIC ".//W3C//DTD HTML 4.0//EN">
<HTML>
<HEAD>
Cabecera de la página
</HEAD>
<BODY>
Cuerpo de la página
</BODY>
</HTML>
```
Los estilos empleados a lo largo del texto son:

- Los acrónimos y siglas que figuran en el índice de acrónimos aparecen siempre destacados en negrita. Ejemplo: ASP, HTML, URL, etc.
- Cuando un acrónimo aparece por primera vez, se muestra el nombre completo en cursiva y entre paréntesis y en negrita el acrónimo. Ejemplo: Graphics Interchange Format (GIF), World Wide Web (WWW), etc.
- Las palabras no escritas en castellano aparecen destacadas en *cursiva*. Ejemplo: bookmarks, browser, plug-in, etc.
- Cuando se hace referencia a un programa, el texto de los interfaces que se ven en pantalla aparece en negrita. Además, se emplea una flecha para indicar una secuencia de acciones o pulsaciones en un programa. Ejemplo: Aceptar, Inicio  $\rightarrow$  Programas  $\rightarrow$  Accesorios.
- Los nombres de las compañías se muestran con un tipo de letra de mayúsculas pequeñas. Ejemplo: Microsoft, Netscape, etc.
- Los nombres de los programas se muestran con un tipo de letra sin palo (sans serif). Ejemplo: Microsoft Paint, Netscape Navigator, Opera, etc.
- Los lenguajes informáticos se muestran con un tipo de letra inclinada. Ejemplo: C, Java, Perl, etc.
- Las extensiones de los ficheros, las palabras clave de los lenguajes de programación y el código incluido dentro del texto se muestra con un tipo de letra de paso fijo como Courier. Ejemplo: .html, <IMG>, var ciudad = "Elche", etc.

## Capítulo 2

## Exámenes sin solución

En este capítulo se presenta una serie de exámenes sin solución realizados en la asignatura "Programación en Internet" de la Universidad de Alicante durante el curso académico 2001-2002. El último examen no se ha empleado en ningún examen real y se basa en preguntas de los otros tres exámenes.

Cada examen se compone de 25 preguntas. Las preguntas aparecen tal como aparecieron en los exámenes y no poseen ningún orden, ya que así es como se presentaron a los alumnos.

Cada pregunta posee dos numeraciones:

- La primera indica el número de orden de la pregunta dentro del examen. Para cada examen, esta numeración empieza desde 1.
- La segunda numeración es única para todos los exámenes e indica la posición de la pregunta en el conjunto de todas las preguntas.

Todas las preguntas poseen cuatro respuestas, de las cuales únicamente una es la correcta.

### 2.1. Febrero de 2002

- 1. (1) En las arquitecturas cliente/servidor:
	- a) La parte cliente se conoce como front-end y la servidor como back-end.
	- b) La parte cliente se conoce como back-end y la servidor como front-end.
	- c) La parte cliente se conoce como display-end y la servidor como process-end.
	- d) Las anteriores respuestas no son correctas.
- 2. (2) Respecto a XHTML, señala cuál de las siguientes afirmaciones es falsa:
	- a) Las etiquetas y atributos tienen que escribirse siempre en minúsculas.
	- b) El valor de los atributos tiene que ir entre comillas.
	- c) No se admiten atributos sin valor.
	- d) No existen etiquetas vacías.
- 3. (3) En la siguiente petición, "pag.asp?id=123", ¿cómo obtenemos el valor de "id" en la página ASP "pag.asp"?:
	- a) Request.Form("id").
	- b) Request.QueryString("id").
	- $c)$  Request("id").
	- d) La b) y la c) son correctas.
- 4. (4) De las siguientes afirmaciones sobre Java, cuál no es cierta:
	- a) El propósito inicial fue el desarrollo de aplicaciones en Internet.
	- b) Es un lenguaje multiplataforma.
	- c) Es un lenguaje fuertemente tipado.
	- d) Incorpora un recolector de basura.
- 5. (5) De las siguientes tecnologías, ¿cuál se emplea para programar un cliente web?:
	- a) CGI.
	- b) ASP.
	- c) HTML.
	- d) ColdFusion.
- 6. (6) El sistema que se emplea en Internet para traducir un nombre de dominio en dirección IP se llama:
- a) Name Resolution System.
- b) Direct Name System.
- c) Domain System Name.
- d) Domain Name System.
- 7. (7) Respecto a la petición "file:///localhost/p.asp" ejecutada en un ordenador que posee el servidor Microsoft Personal Web Server:
	- a) El código ASP de la página se ejecuta si el servidor web está iniciado.
	- b) El código ASP de la página no se ejecuta.
	- c) El código ASP de la página no se ejecuta si el servidor web no está iniciado.
	- d) La a) y la c) son correctas.
- 8. (8) Cuando un servicio web recibe una petición sobre una página JSP:
	- a) Se interpreta el código de la página JSP y se devuelve una respuesta.
	- b) Se ejecuta directamente el servlet correspondiente a la página JSP.
	- c) Se busca la página JSP en la caché y se interpreta su código.
	- d) Las anteriores respuestas no son correctas.
- 9. (9) De las siguientes tecnologías, ¿cuál no se emplea para programar un servidor web?:
	- a) Servlets.
	- b) Applets.
	- c) SSI.
	- d) ColdFusion.
- 10. (10) El protocolo HTTP fue inventado por:
	- a) Tim Berners-Lee.
	- b) Marc Andresseen.
	- c) Linus Torvalds.
	- d) Steve Jobs.
- 11. (11) Respecto a la programación con JSP, señala cuál no es cierta:
	- a) Las expresiones son simples volcados de datos a la página.
	- b) Las acciones únicamente tienen sintaxis basada en XML.
	- c) Es necesario hacer una operación de conversión (cast) cuando en una expresión se devuelvan datos que no sean de tipo String.
- d) Las directivas tienen como propósito enviar instrucciones al motor de JSP.
- 12. (12) Un programa CGI:
	- a) Sólo puede recibir información por la entrada estándar.
	- b) Se tiene que programar en un lenguaje compilado.
	- c) Mantiene automáticamente el estado (sesión) entre una conexión y otra.
	- d) Las anteriores respuestas no son correctas.
- 13. (13) El tiempo de vida de una sesión en ASP se puede configurar con:
	- a) Session.Timeout.
	- b) Session.SetTimeout.
	- $c)$  Session. ScriptTimeout.
	- d) Las anteriores respuestas no son correctas.
- 14. (14) Una Intranet es:
	- a) Una red global que conecta millones de ordenadores por todo el mundo.
	- b) Una red privada basada en TCP/IP.
	- c) Una red pública basada en TCP/IP.
	- d) Las anteriores respuestas no son correctas.
- 15. (15) JavaScript es un lenguaje de programación:
	- a) Orientado a objetos.
	- b) Basado en objetos.
	- c) Sin objetos.
	- d) Las anteriores respuestas no son correctas.
- 16. (16) Desde una página ASP, para enviar información al cliente se emplea el objeto:
	- a) Request.
	- $b)$  Response.
	- $c)$  Session.
	- d) Sender.
- 17. (17) En SSI, para insertar en una página la fecha de la última modificación de un archivo se emplea:
	- a)  $\langle$ !-- #flastmod file="archivo" -->.
- $(b)$  <!-- #flastmod virtual="archivo" -->.
- c)  $\langle$ !-- #flastmod src="archivo" -->.
- d) La a) y la b) son correctas.
- 18. (18) Respecto al fichero Global.asa, señala cuál de las siguientes afirmaciones es falsa:
	- a) En él se declaran los eventos de inicio y finalización de los objetos Application y Session.
	- b) Es un fichero obligatorio en cualquier aplicación web realizada con ASP.
	- c) No es accesible desde el cliente.
	- d) El código incluido en él no puede escribir datos en la página devuelta.
- 19. (19) El esqueleto básico de una página HTML es:
	- a)  $\langle$ HTML>,  $\langle$ HEAD>,  $\langle$ BODY>,  $\langle$ /BODY>,  $\langle$ /HTML>.
	- $b)$  <HTML>, <HEAD>, <BODY>, </HEAD>, </BODY>.
	- $c)$  <HTML>, <HEAD>, <BODY>, </BODY>, </HEAD>.
	- d) Las anteriores respuestas no son correctas.
- 20. (20) La etiqueta  $\langle P \rangle$  ...  $\langle P \rangle$  se emplea para:
	- a) Marcar párrafos de texto.
	- b) Destacar el texto con un formato especial.
	- c) Aumentar la sangría del texto.
	- d) Las anteriores respuestas no son correctas.
- 21. (21) En JavaScript, si queremos mostrar un mensaje de alerta, usaremos:
	- a) window.alert("mensaje").
	- b) window.alert = "mensaje".
	- $c)$  document.alert("mensaje").
	- $d)$  windows.alert("mensaje").
- 22. (22) Desde una página ASP se puede acceder:
	- a) Al sistema de archivos en el servidor.
	- b) Al sistema de archivos en el cliente.
	- c) A ambos sistemas de archivos.
	- d) Las anteriores respuestas no son correctas.
- 23. (23) Para obtener la información que un cliente web envía con una URL al servidor web, un programa CGI:
	- a) Consulta la variable de entorno QUERY\_STRING.
	- b) Consulta la variable de entorno CONTENT.
	- c) Consulta la variable de entorno PATH\_INFO.
	- d) La a) y la c) son correctas.
- 24. (24) En VBScript, a la hora de concatenar cadenas, el mejor operador es:
	- $a)$  "+".
	- b) " $x$ ".
	- c) ".".
	- d) No existe un operador, se tiene que usar una función.
- 25. (25) Cuando se programa una página ASP:
	- a) VBScript es el único lenguaje que se puede emplear.
	- b) JavaScript es el único lenguaje que se puede emplear.
	- c) En la instalación por defecto (estándar) se pueden emplear tanto VBScript como JavaScript.
	- d) Las anteriores respuestas no son correctas.